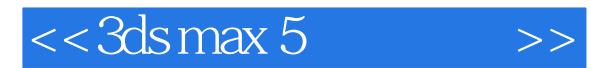

 $<<$  3ds max 5  $>>$ 

- 13 ISBN 9787900109507
- 10 ISBN 7900109501

出版时间:2003-3

页数:393

PDF

更多资源请访问:http://www.tushu007.com

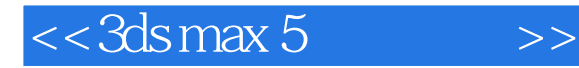

AfterBurn Phoenix Hair ClothReyes RealFlow Character Studio 7 Step by Step and Step by Step and Step and Step and Step and Character Studio  $3d$ s max cD1 Enjoy: Enjoy: Enjoy: Enjoy: Enjoy: Enjoy: Enjoy: Enjoy: Enjoy: Enjoy: Enjoy: Enjoy: Enjoy: Enjoy: Enjoy: Enjoy: Enjoy: Enjoy: Enjoy: Enjoy: Enjoy: Enjoy: Enjoy: Enjoy: Enjoy: Enjoy: Enjoy: Enjoy: Enjoy: Enjoy: Enjoy: E Images Maps MaxFonts: 3ds max Meshes RealFlow Scenes max<sub>5</sub> CD2 Demo: Demo: Demo: Demo: Demo: Demo: Demo: Demo: Demo: Demo: 2014 HDRI: HDRI: HDRShop Next Limit:液体动力学插件FlowTrace、RealFlow、RealWave和接口文件,附带视频教学。 ClothReyes CartoonReyes DirtyReyes JetaReyes MetaReyes MetaReyes PDF Acrobat Shag\_Hair SitniSatiDemoR4.exe Movies:  $\blacksquare$ 80 Character Studio " " " Tools: Tools:  $\qquad \qquad \text{QuickTime5} \quad \text{WinRAR} \quad \text{WinZip}$ 

 $<< 3dsmax 5$ 

 $\rightarrow$ 

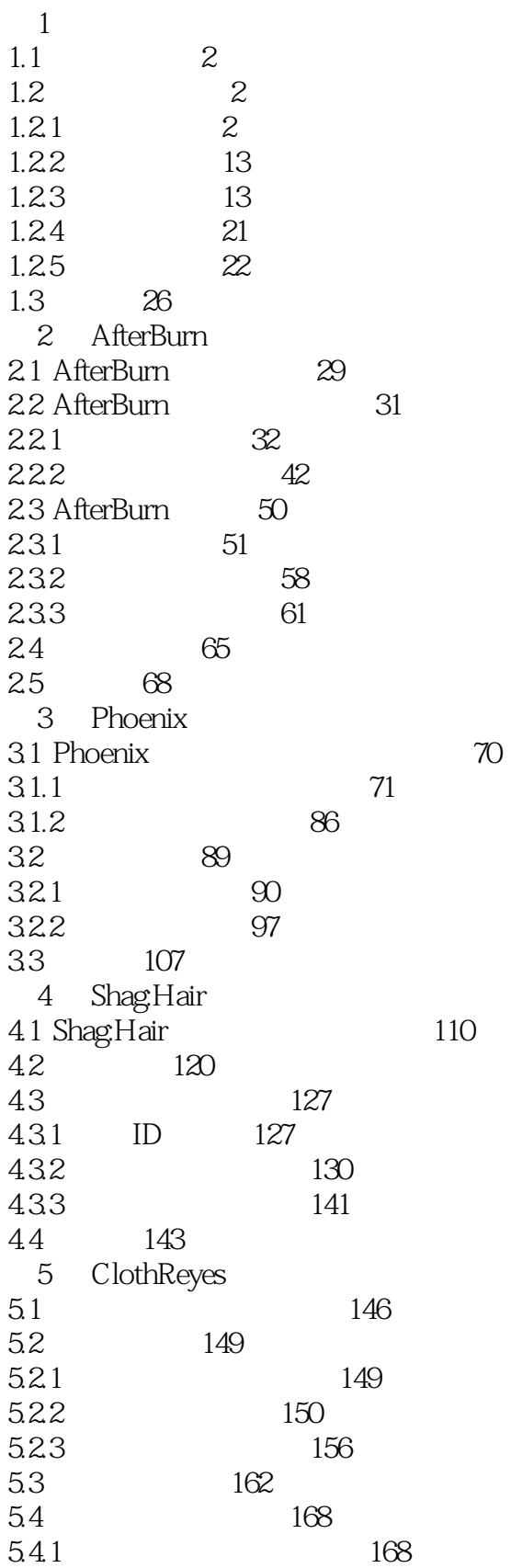

# , tushu007.com

# $<< 3dsmax 5$

 $\,$ 

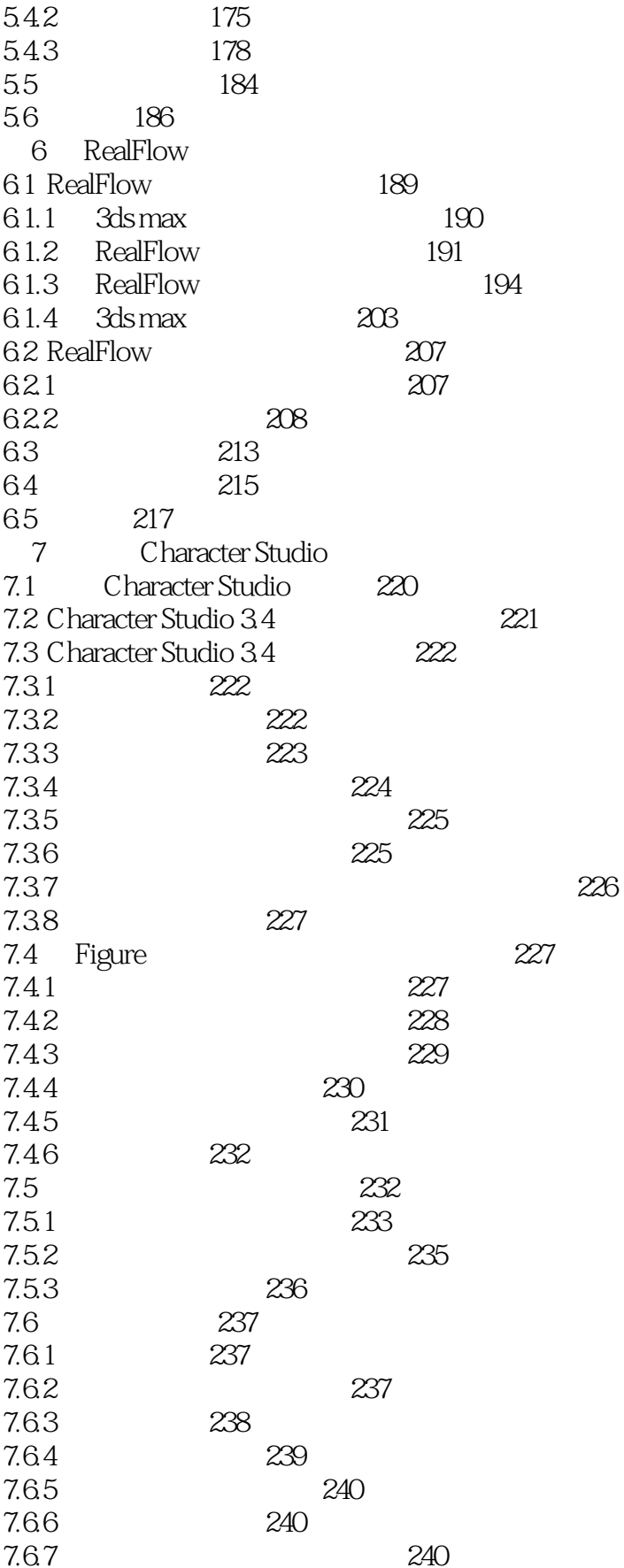

 $<< 3dsmax 5$ 

 $\,$ 

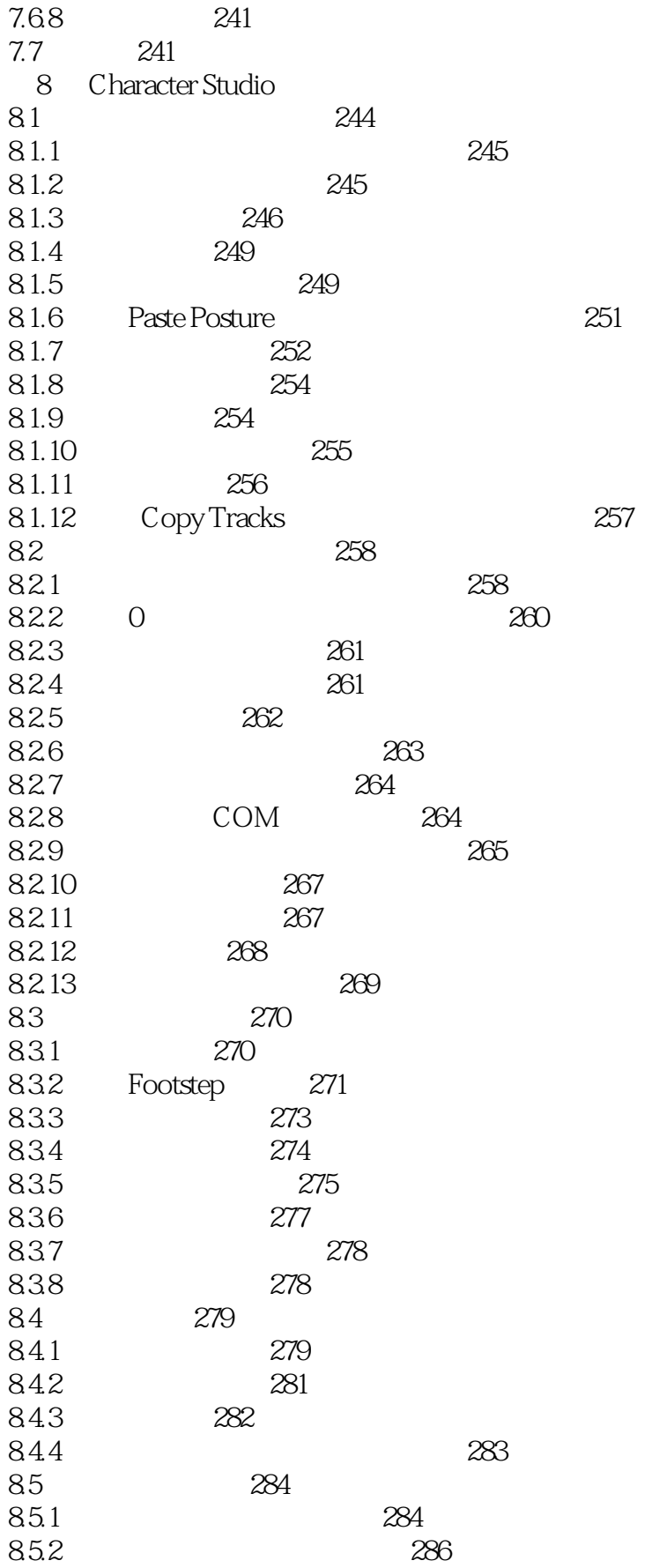

#### $<< 3dsmax 5$  $\,$

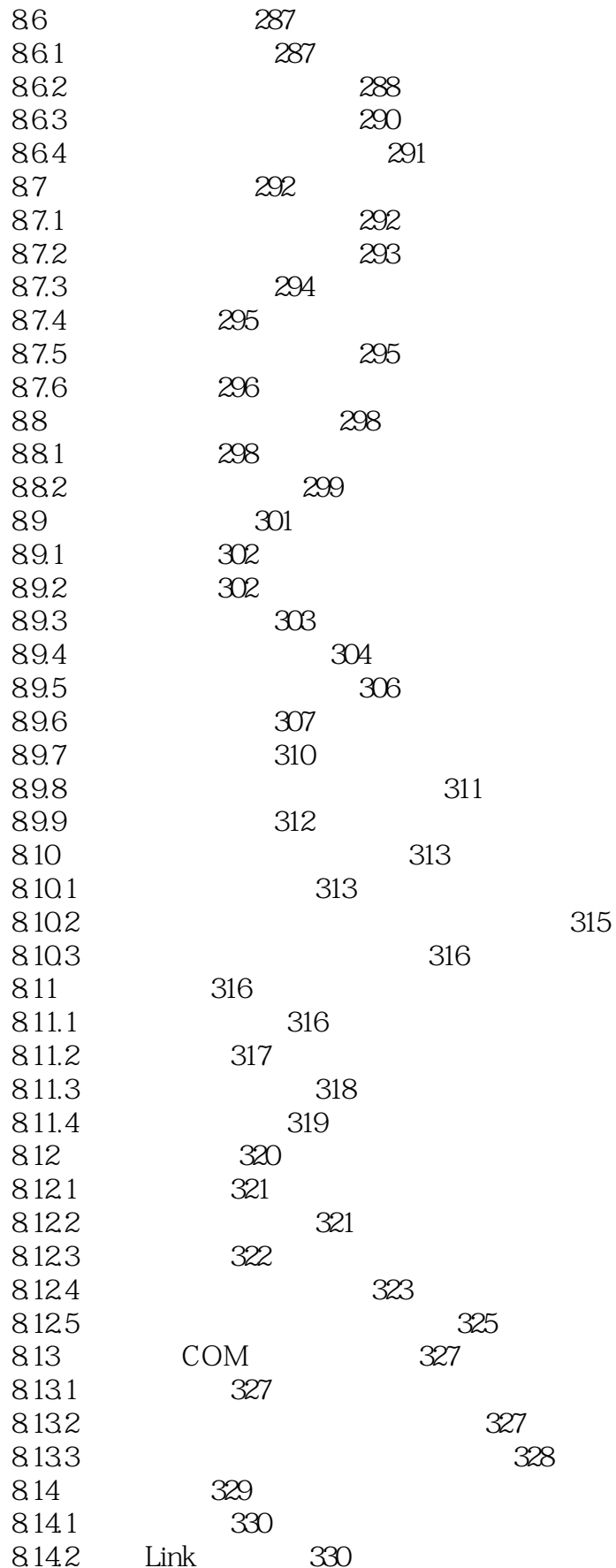

 $<< 3dsmax 5$  $\rightarrow$ 

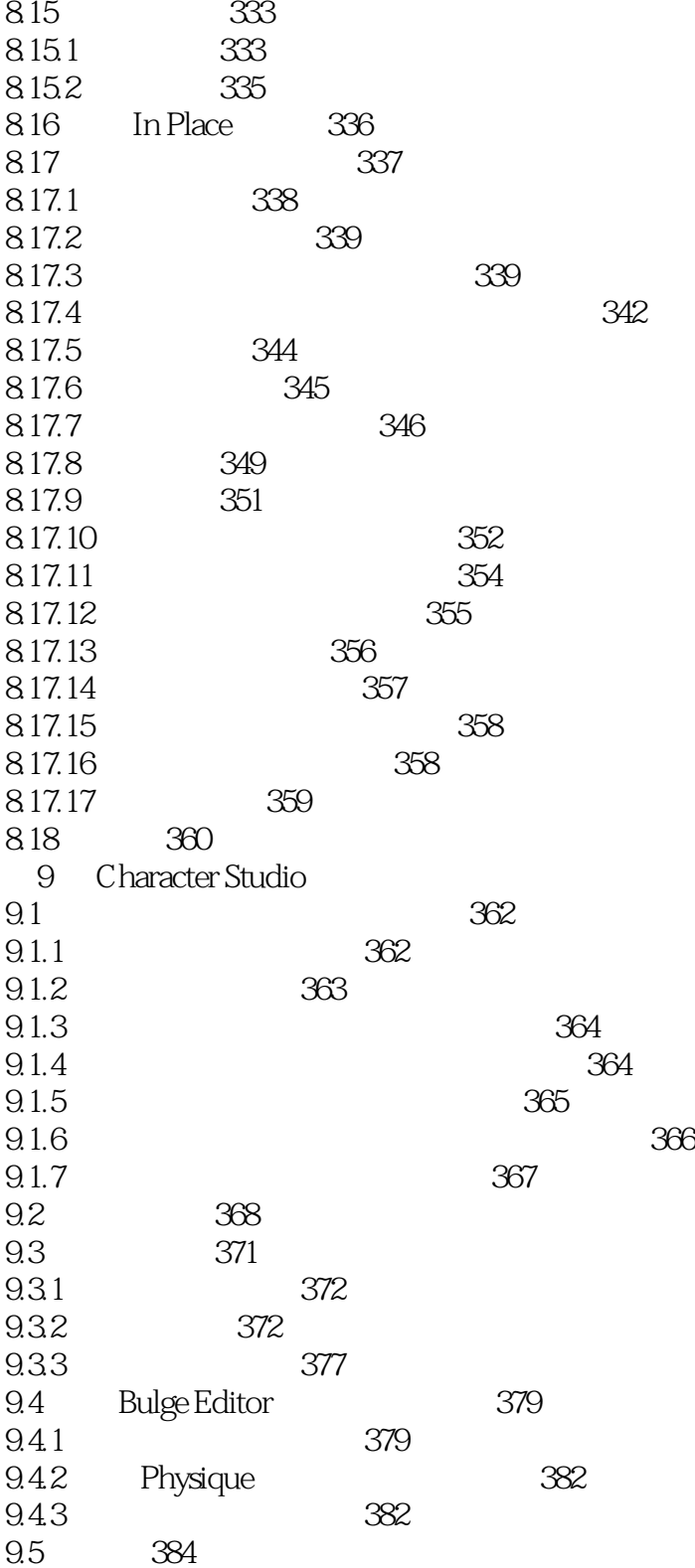

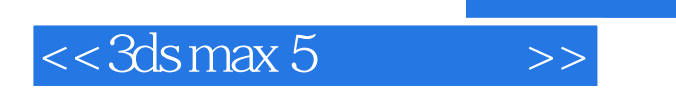

本站所提供下载的PDF图书仅提供预览和简介,请支持正版图书。

更多资源请访问:http://www.tushu007.com